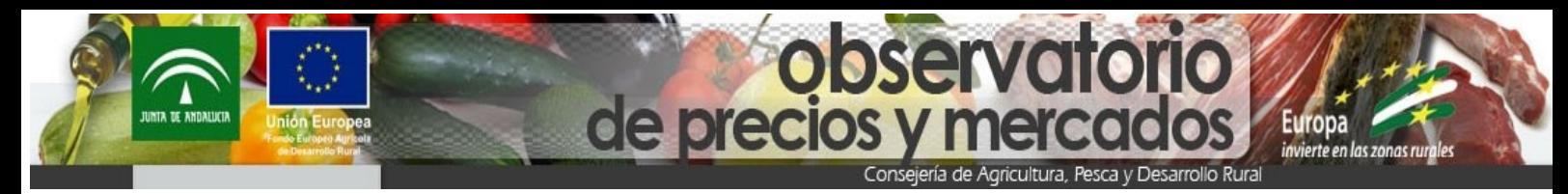

## **INSTRUCCIONES PARA RECIBIR NOTIFICACIONES EN LA APP DEL OBSERVATORIO DE PRECIOS Y MERCADOS**

## **Si desea recibir notificaciones en su Aplicación Móvil del Observatorio de Precios, siga las siguientes instrucciones**

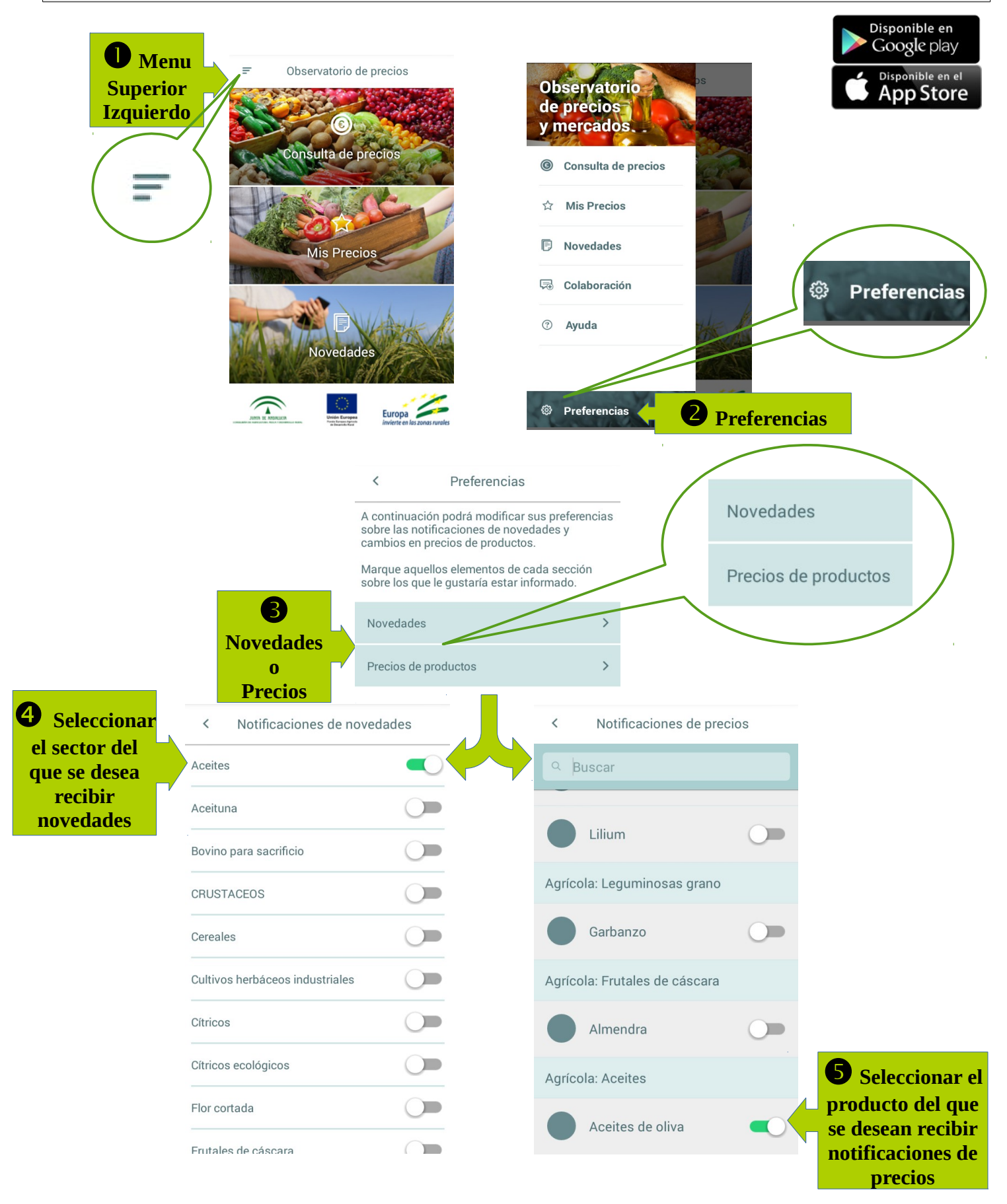